# Top Ten ways to improve your MQ/IIB environment

**Suganya Rane Solution Architect**

**Prolifics**

# **Agenda – Top 10 MQ & IIB Tips**

- 1. Business Requirements
- 2. Sizing
- 3. Naming Standards
- 4. Logging
- 5. Application Design Standards
- 6. High Availability
- 7. Disaster Recovery
- 8. Monitoring
- 9. Role Requirements

10. Skill Development

#### **1. Business Requirements**

- Define the requirements
- Document interfaces & Stakeholders
- Collect Interface Objects
- Document the interchange specifications
- Define the mappings
- Define the SLA requirements
- **Testing** 
	- **Environments**
	- **Requirements**
- Implementation requirements

# **2. Sizing Requirements**

#### **Server Sizing**

WebSphere MQ requires:

- **Memory**
- CPU
- Fast Disk
- **Network**
- IBM Techline
	- ▶ Server Estimates
		- Memory, CPU, DISK
	- Workload Based

Queue Manager Sizing

- **Log File directory space**
- Log File Type
- Log File Size http://tiny.cc/MQsizing
- Log File Placement
- Data Directory Size
- Queue Buffers
- Queue Max Size
- Z/OS (Bufferpools, Logs, PageSets)

#### **3. Naming Standards**

- Define a naming standard that works
- Select simple names, KISS it
- Avoid object or location identifiers
- Define cluster naming standards
- Use Alias names for local Cluster Queue access
- Keep QMGR Names short
- SDLC identifier (i.e. MQDAPP01)
- Adhere to standards
- Support Pack

# **4. Logging**

- Log Types Circular vs Linear
- Log Sizing is important, for distributed, download and use the log file size estimator @ **http://tiny.cc/MQsizing**
- Running out of log space is bad.
- Keep logs on spindles separate from other file systems
- DEV and SIT use Circular
- UAT, PROD and DR use linear
- Move archived logs off file system
- Delete after successful restart
- Usually 14 days on weekly restart

## **5. Application Design Standards**

- Create Application programming standards
- Should work with Naming Standards
- Create patterns and detail QMGR interactions
	- ▶ Request/Reply
	- $\blacktriangleright$  Triggering
	- **Error Processing**
	- **Reconnection**
	- **Poison messages**
	- ▶ Audit / Logging
- **E** Language Specific Interactions
- Create program specification templates
- Create Test Script Templates
- Perform Code Reviews prior to implementation
- **Security**

**Wrappers** 

#### **Tools**

- What tools do you need
- Do you standardize or give free hand
- Do you buy or borrow?
- What Tools do your application programmers use
- What tools do your administrators use
- What tools do your Business users use
- What tools do your support team use
- Support Packs
- MQ out-of-the-box

#### **Tools - RFHUTIL**

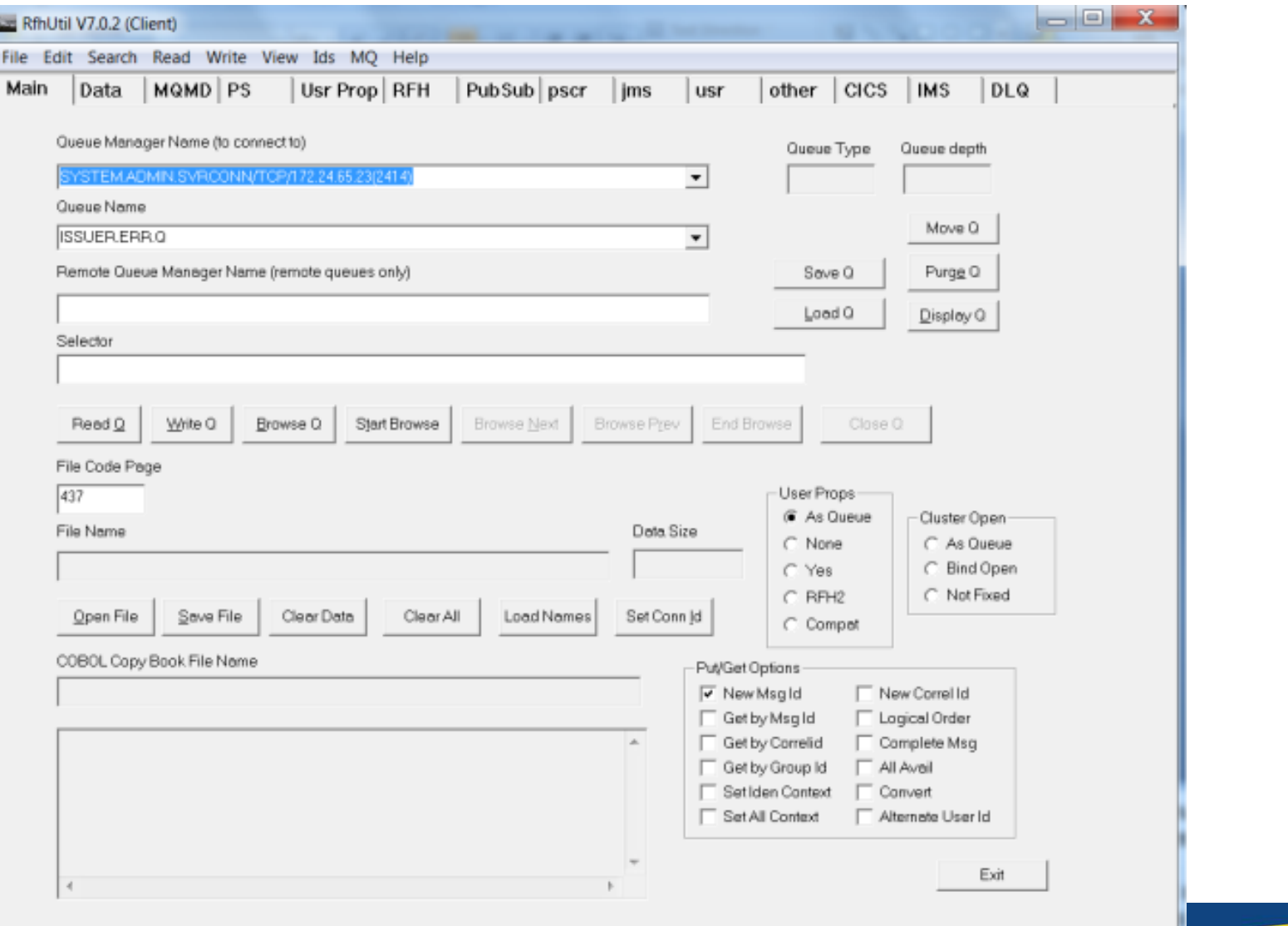

*Capitalware's MQ Technical Conference v2.0.1.5*

### **Tools – MQ Explorer**

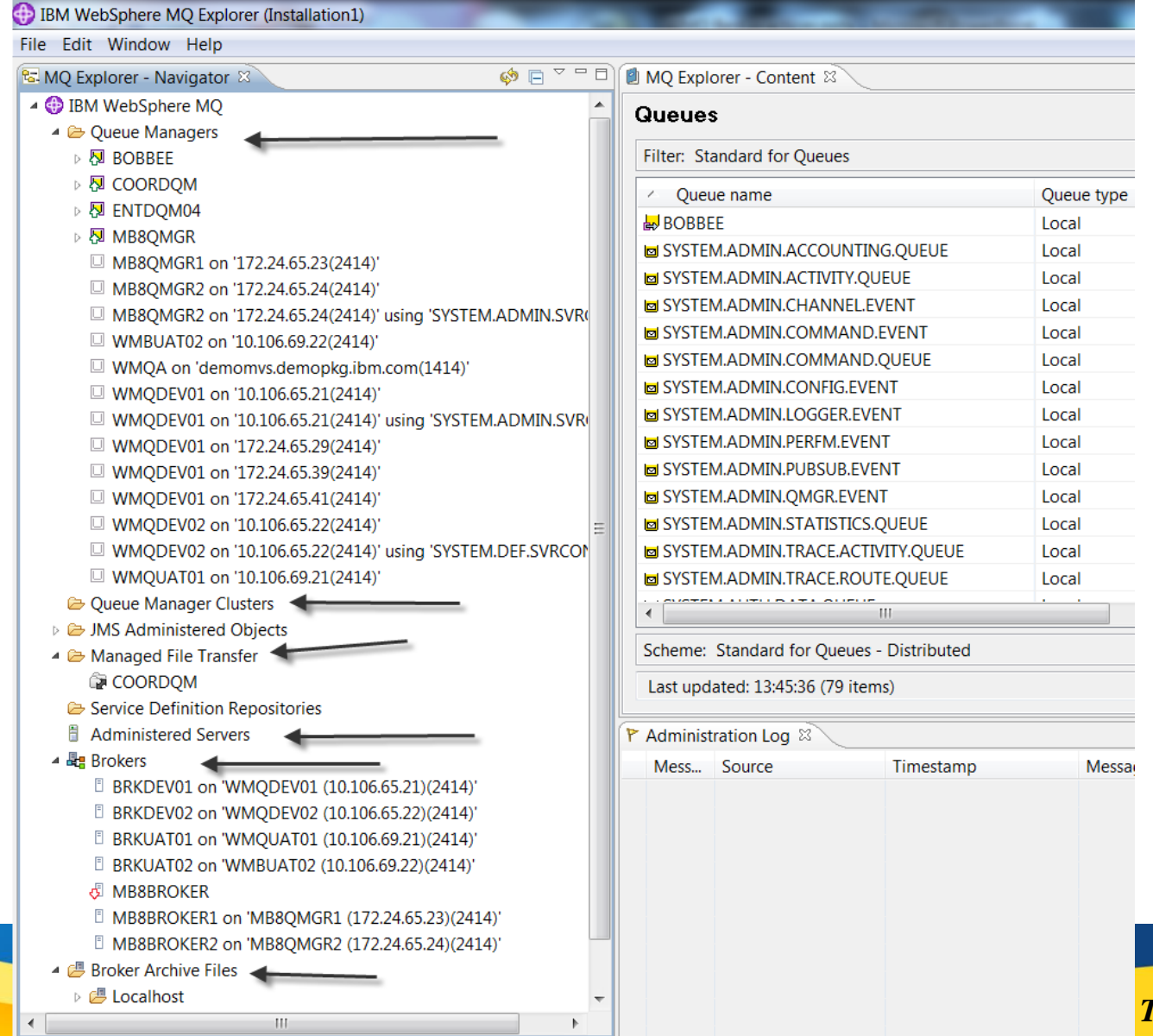

#### **6. High Availability**

- What does High Availability mean to you and your business?
- Different people, different requirements.
- What is the driving force for the availability of a system
- What is my approach?
- How do I implement it.
- What am I really getting.
- Active/Passive
- Active/Active

#### **7. Disaster Recovery**

- End of the world approach
- SLA's again as determining factor
- Placement of datacenter is key.
- A lot of activity after 9/11 and power grid loss
- File systems are replicated to a secondary datacenter
- Primary activity can be sync or async
- Secondary can be passive or active
- Moving data ?

# **8. Monitoring**

- DO NOT WAIT TILL THE LAST MINUTE.
- **Pick you Monitoring Approach. Simple or complex Feature rich or basic**
- **Decide the key factors that provide enterprise wide capabilities**
- Centralize your Monitoring Console
- Know what to monitor
- MQ Monitoring http://tiny.cc/MQMonitoring

## **9. Role Definition**

- Who are the actors
- What groups control what
- Who do you turn to
- Clear definition
- **Multiple Hats**
- **Training**

#### **10. Skill Development**

- Skilled employees are an asset not a liabillity
- Training is important for the health of the system
- Changing technologies require training
- In-house, remote, Self Paced
- IBM offers training in all features and components of their software
- External sites are available for training
- Hire vs Train
- Certification Testing

#### **Clustering – Why do we use it**

- Simplified administration
- Large WMQ networks require many object definitions (Channels, Transmit queues, Remote queues)
- Workload balancing ▶ Spread the load ▶ Route around failures
- **Flexible connectivity** 
	- ▶ Overlapping clusters Gateway Queue managers
- Pub/sub Clusters

### **Clustering**

#### Don't have too many cooks

**Treat a single cluster as a single point of administration** Have well defined policies for the gateway queue managers

■ Treat all overlapping clusters as a single Namespace ▶ Channel names, and therefore queue manager names, should be unique throughout.

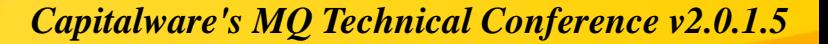

#### **Questions & Answers**

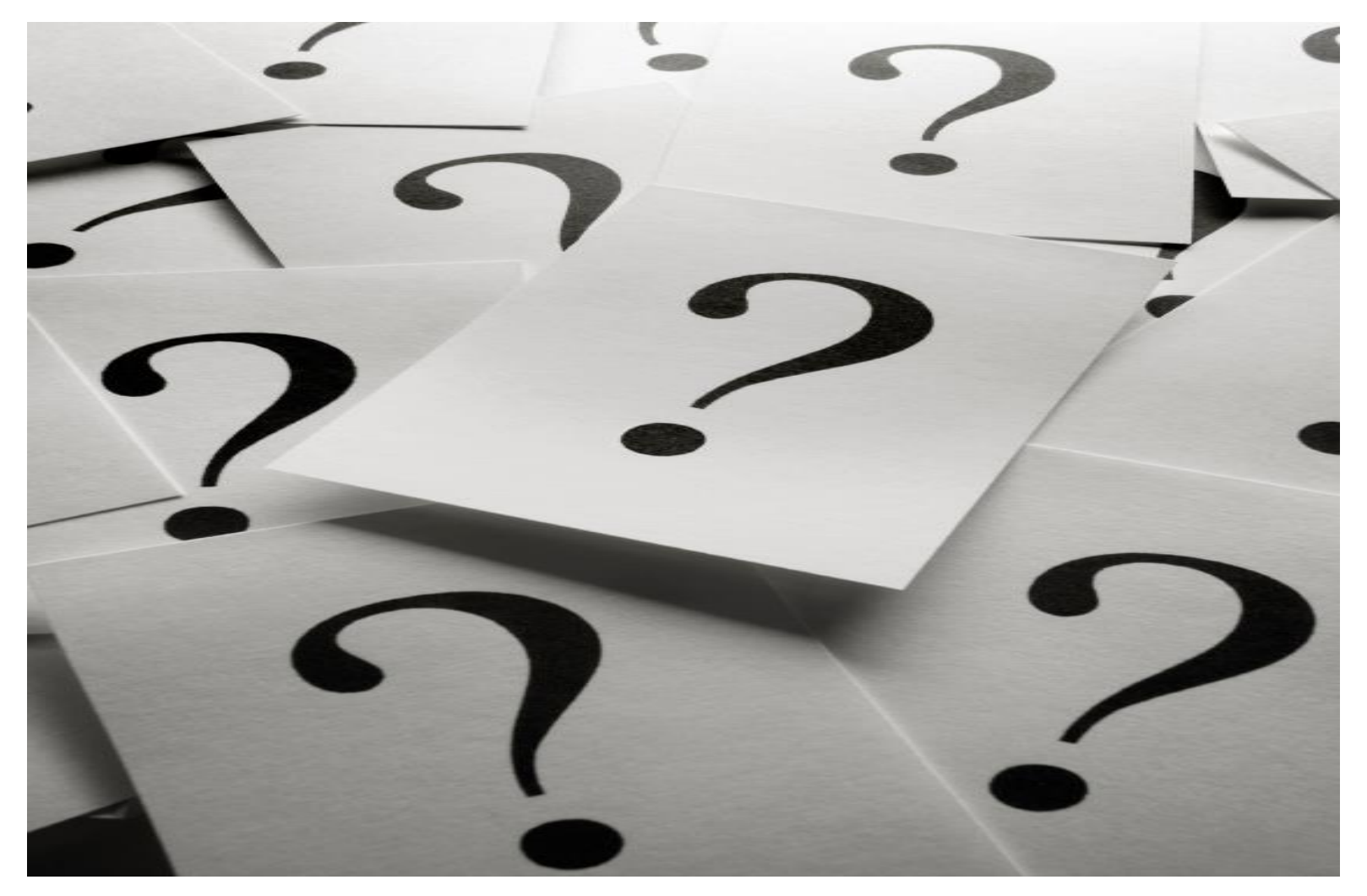